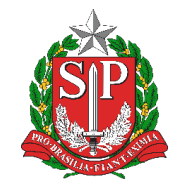

 Rua Amapá, nº 933 – Jardim América — CEP: 15.607-022 – Fernandópolis/São Paulo (17) 3463-8000 — https://defernandopolis.educacao.sp.gov.br — defer@educacao.sp.gov.br

# *TUTORIAIS E VÍDEO TUTORIAIS*

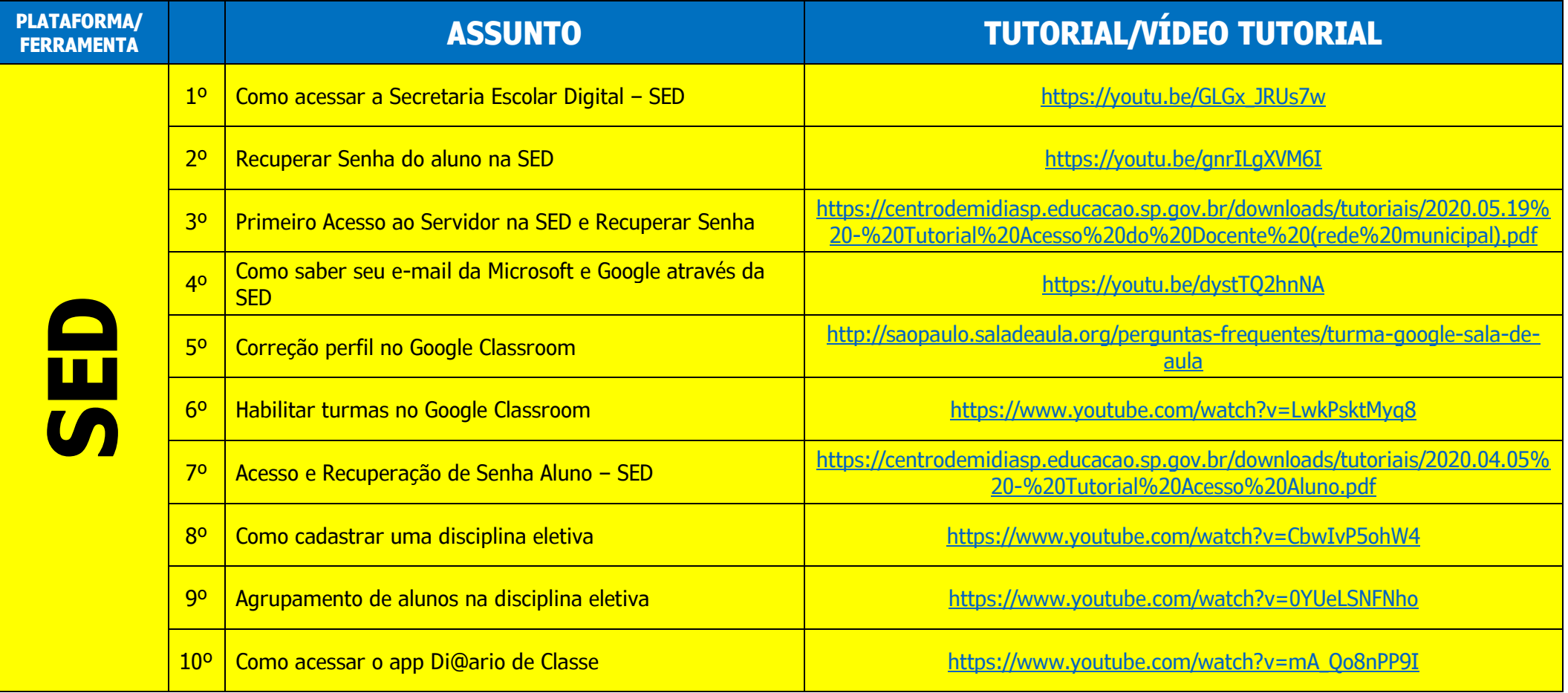

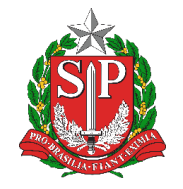

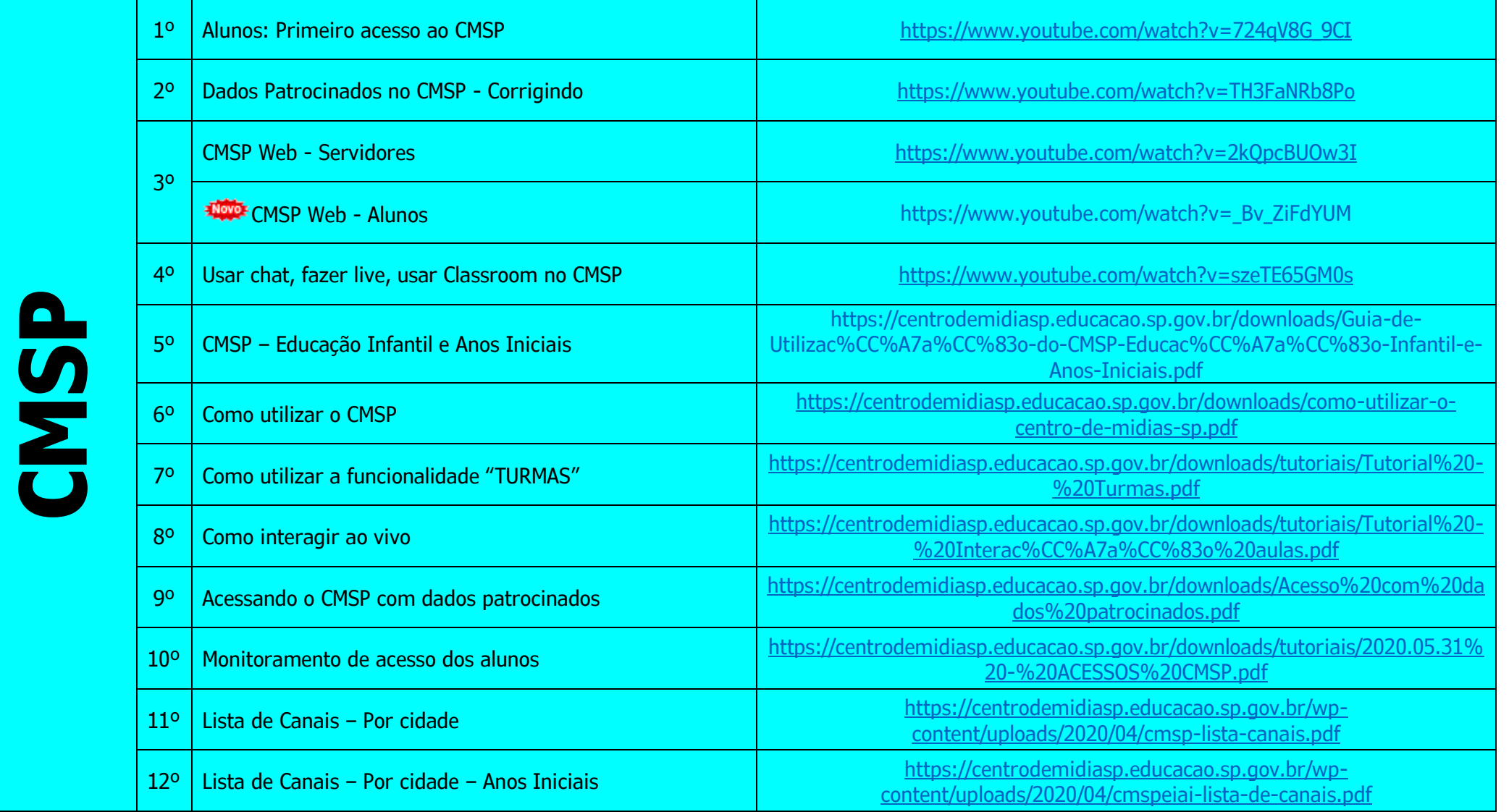

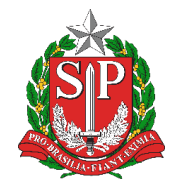

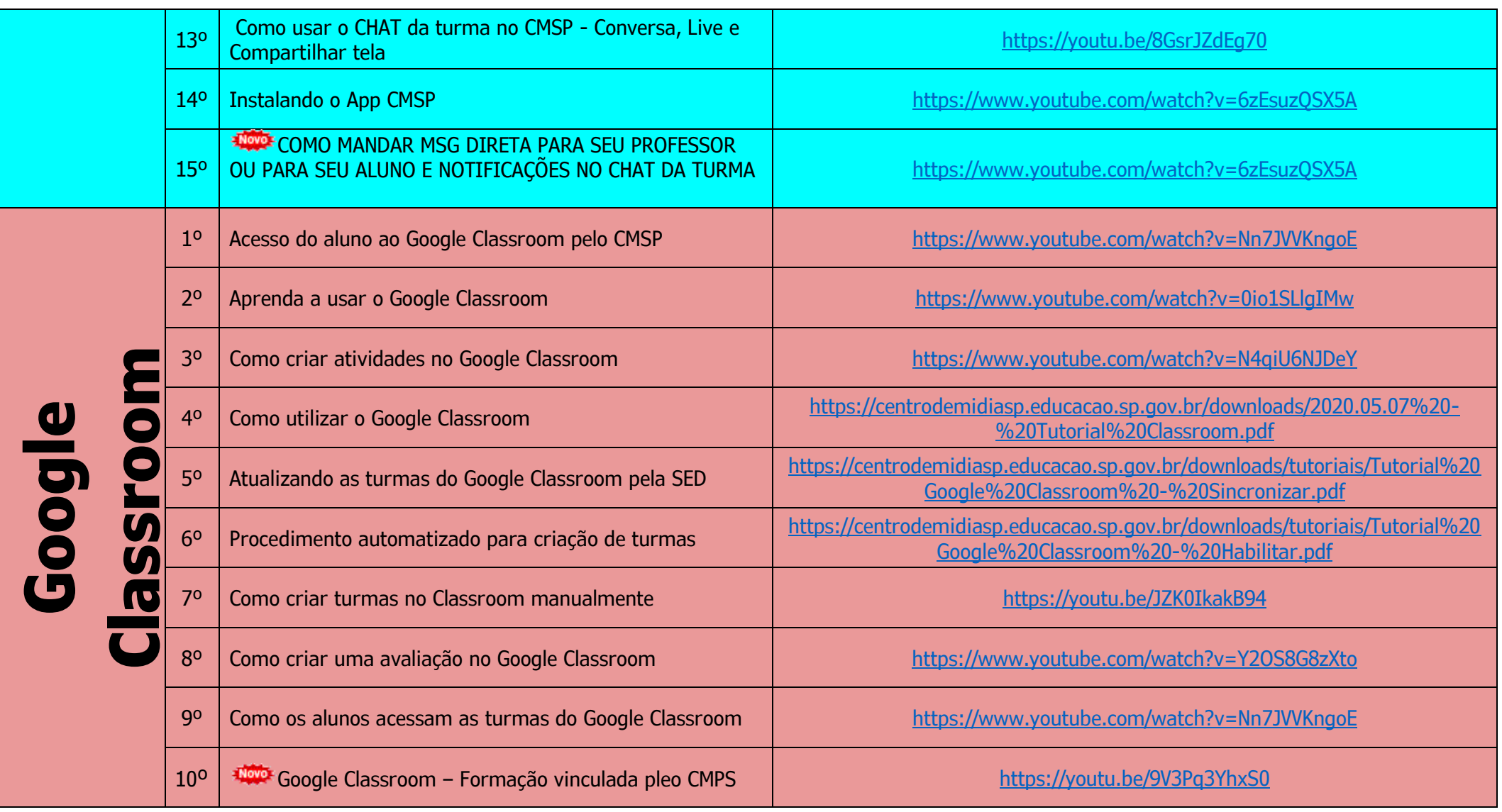

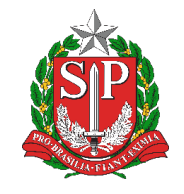

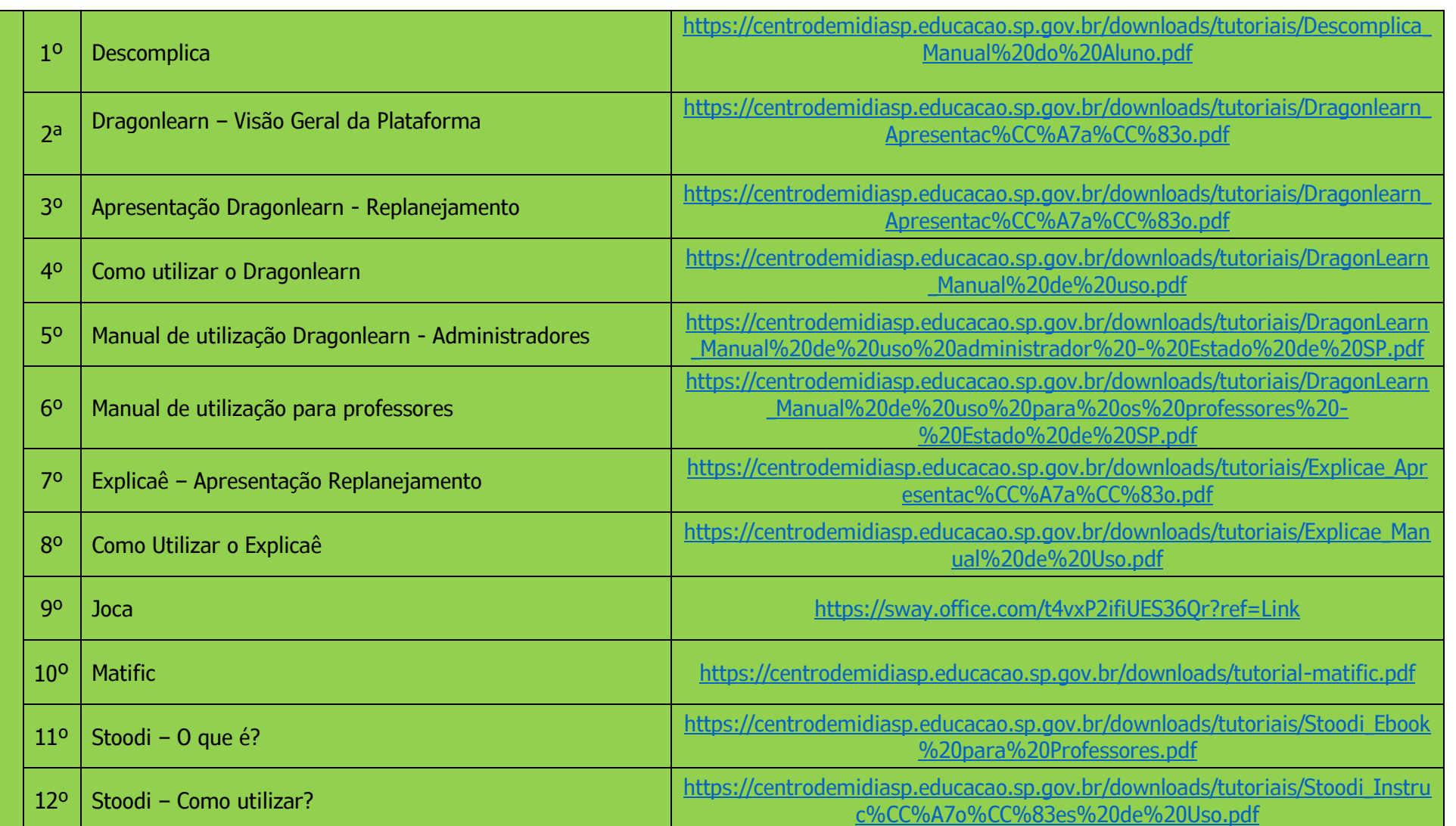

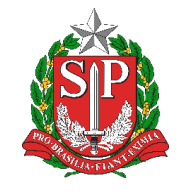

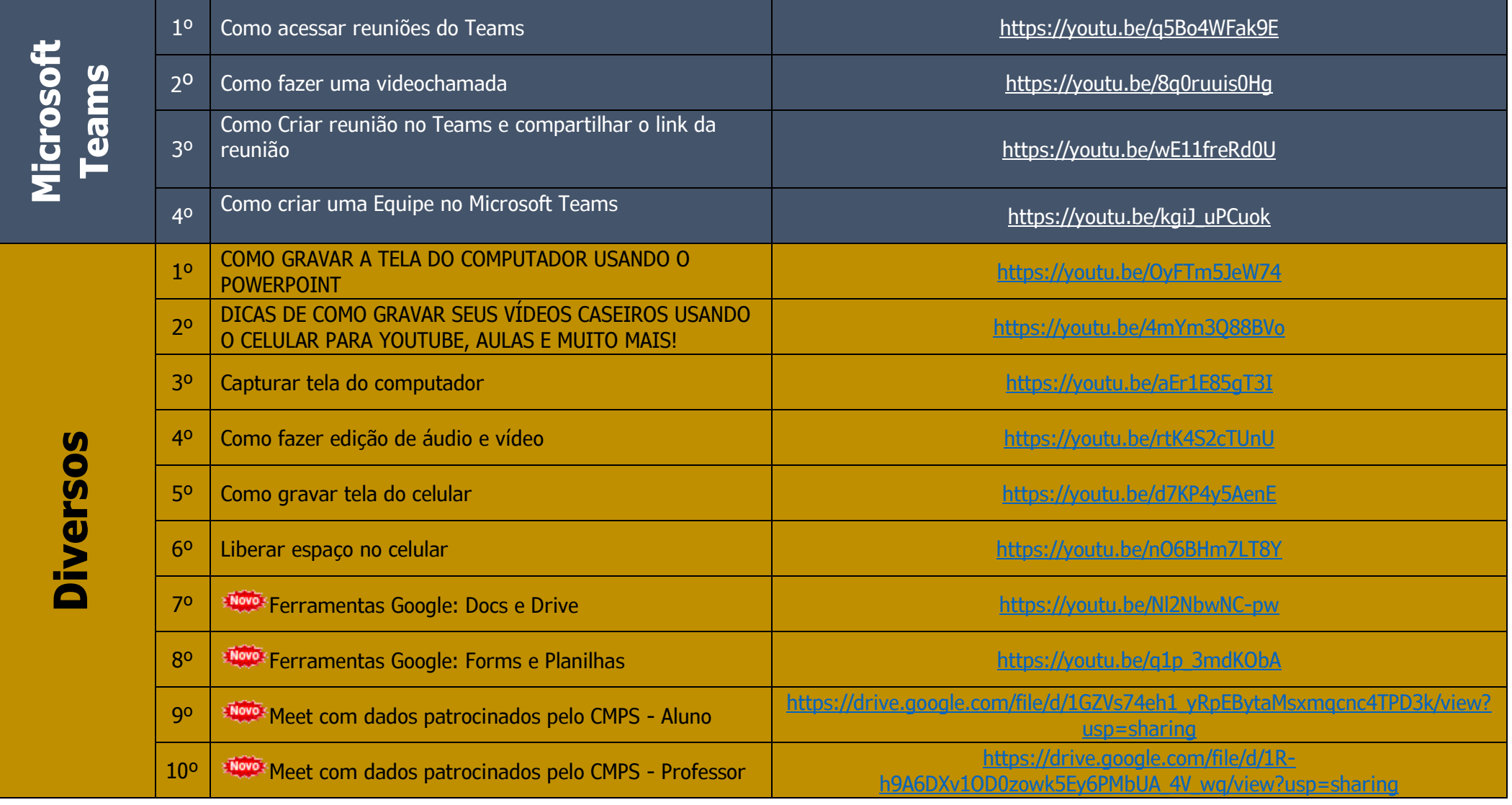

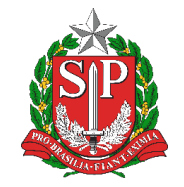

 Rua Amapá, nº 933 – Jardim América — CEP: 15.607-022 – Fernandópolis/São Paulo (17) 3463-8000 — https://defernandopolis.educacao.sp.gov.br — defer@educacao.sp.gov.br

*Atualizado em: 22/07/2020*